请使用手机扫描二维码进行网上报名,或者使用电脑登录网址 (https://www.qgsydw.com/xxywzlzt/bmzt/563)进行网上报名。

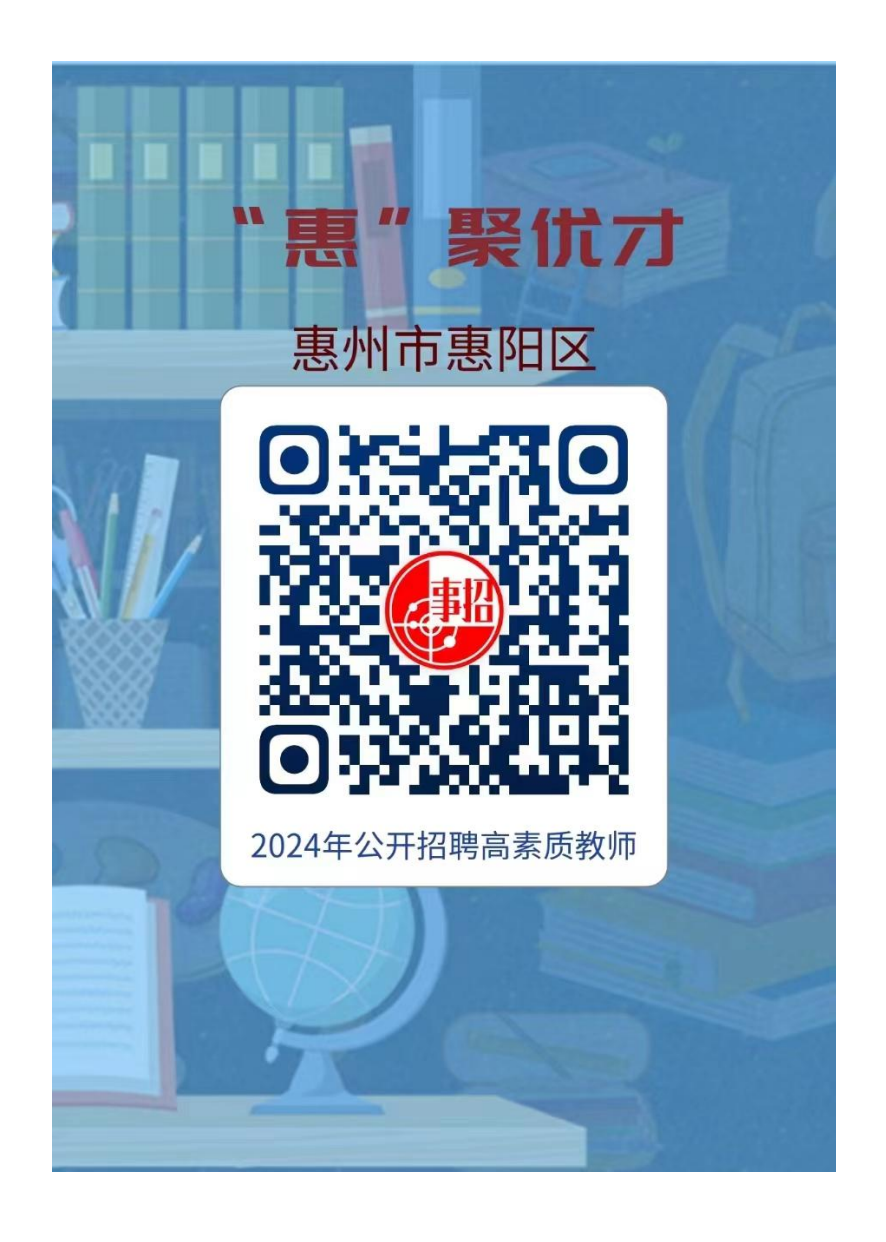